## $\boxtimes$

**3D表示**

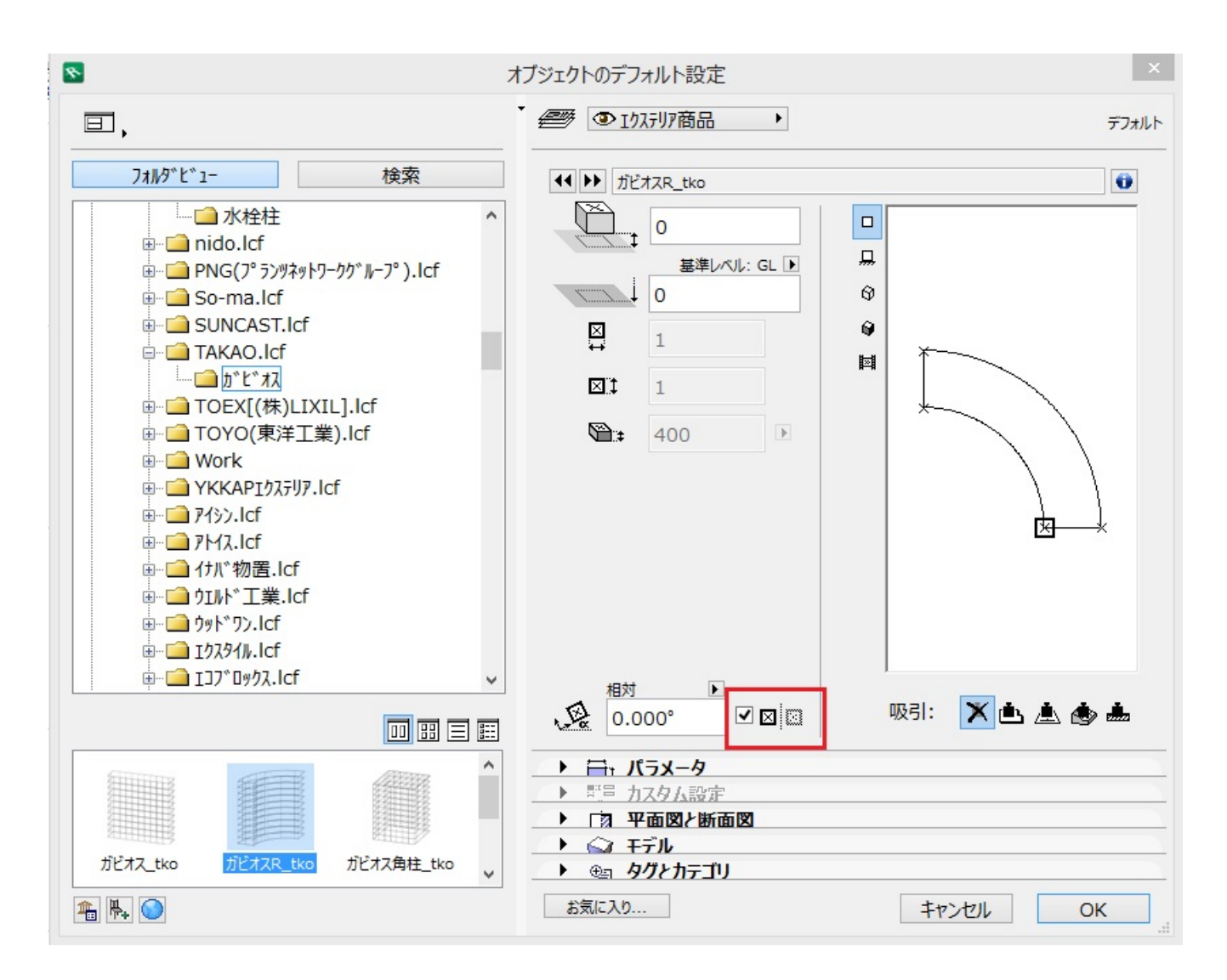

## **RIKCAD**

ID: #1371

 $: 2018 - 01 - 2311:48$ 

製作者: 大木本